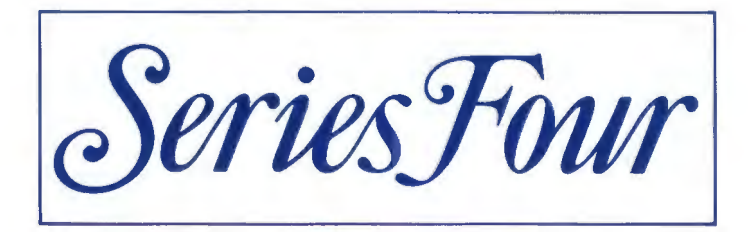

## **The Pace Series Four Command Set** - **An exercise in simplicity**

Almost all of the features of the Pace Series Fourrangeof modems can be operated using a set of simple commands which are based on those developed by the American Hayes Corp.

This simple command set which has become a recognised standard, uses single mnemonic letters to represent commands such as Dial, Echo etc which are entered at the terminal keyboard and passed to the modem in the normal manner.

Imagine that you have connected the modem to your terminal, loaded your terminal software and switched Into Online mode. To instruct the modem to dial the number 0708-123456 now, all that is required is for you to type: ATD 0708 123456 [Enter)

Comma nd Letter • Name

The AT at the start of the line grabs the modems ATtention, D stands for dial and the rest of the line contains the telephone number with spaces inserted to Improve readability. If at the end of dialling the modem detects a valid carrier signal it will go on-line and display the message CONNECT to inform you that allis well. If no carrier is detected the Series Four modem will tell you so with the message NO CARRIER so that you may take the appropriate action.

Many other commands exist to control features such as speaker volume, duplex etc. and the table below provides a brief description of most of the commands.

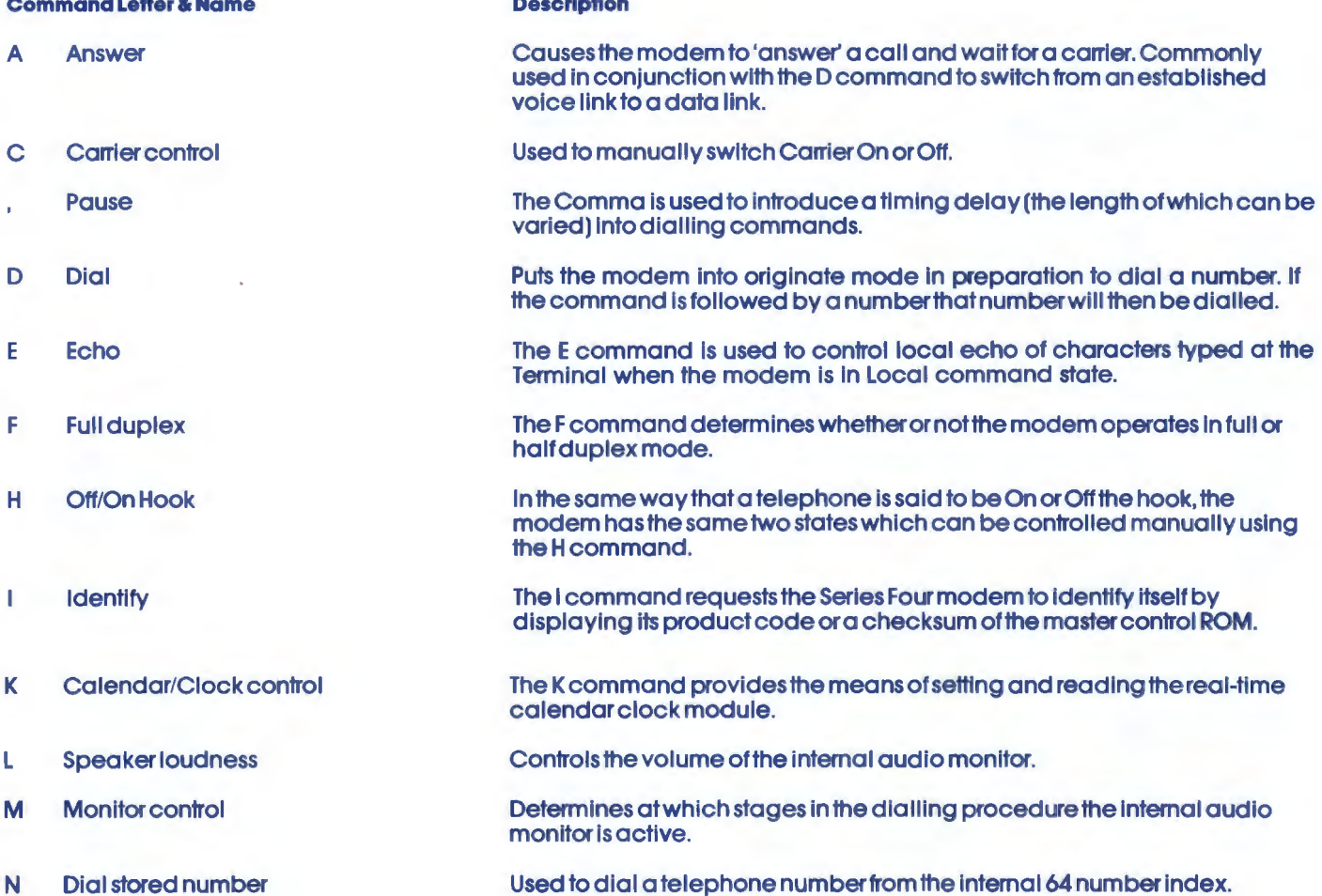

Desert pHon

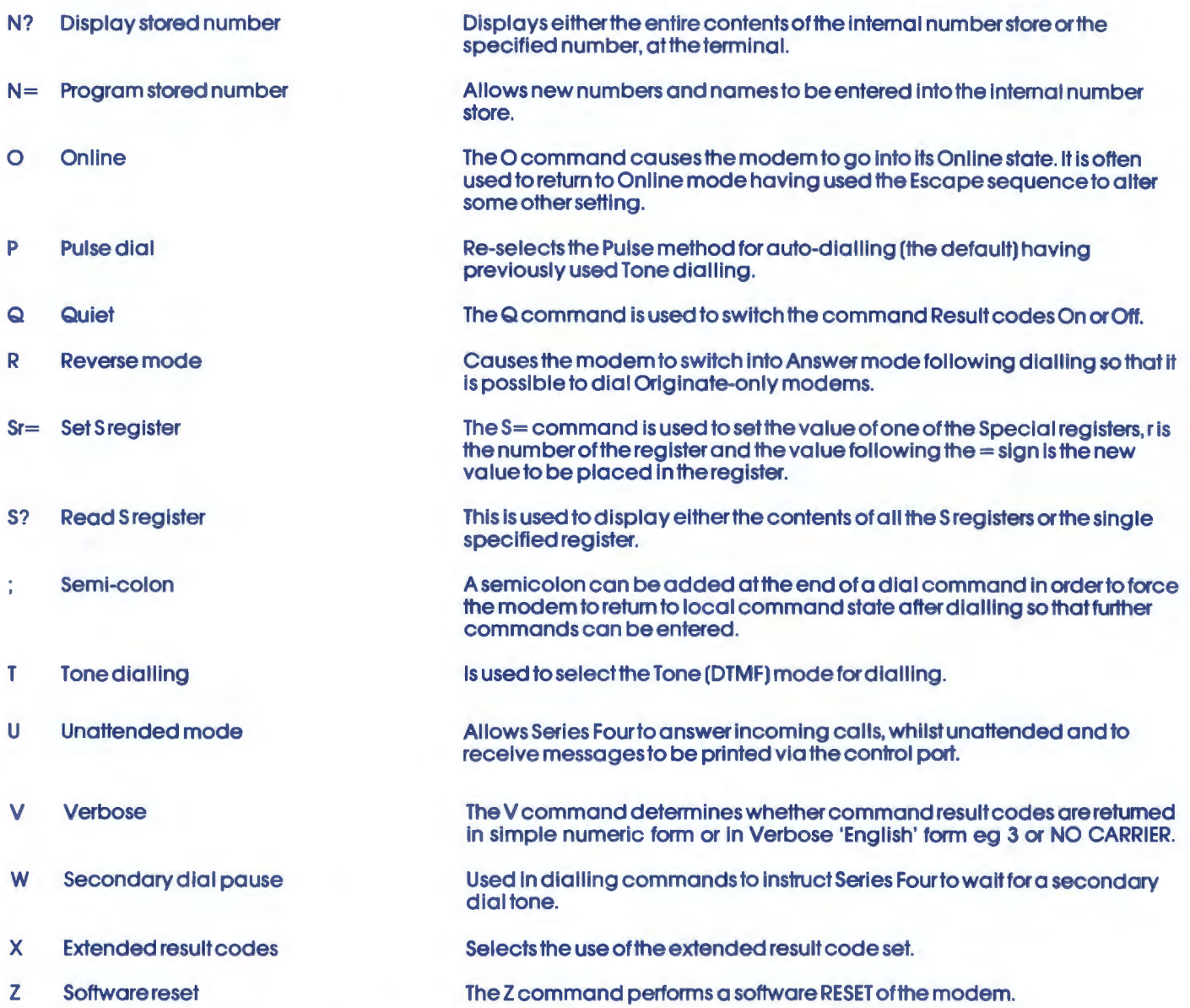

In addition to these commands, the Series Four modem uses a number of Special 'S' reg lsters to hold default and operating values for many of its configuration settings. For example, register S8 contains the length of the delay caused by the',' In dialling commands. Similarly, SO contains the number of times the telephone must ring before the modem will answer a call when It Is In Auto-answer mode.

By now It will be apparent that the Pace Series Four provides a very high level offlexibility whilst being simple to operate for even the most inexperienced user.

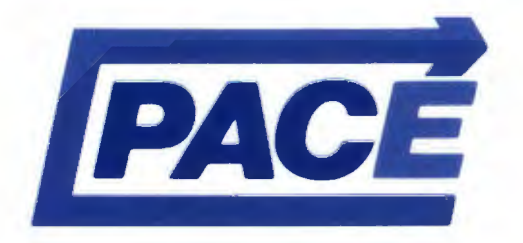